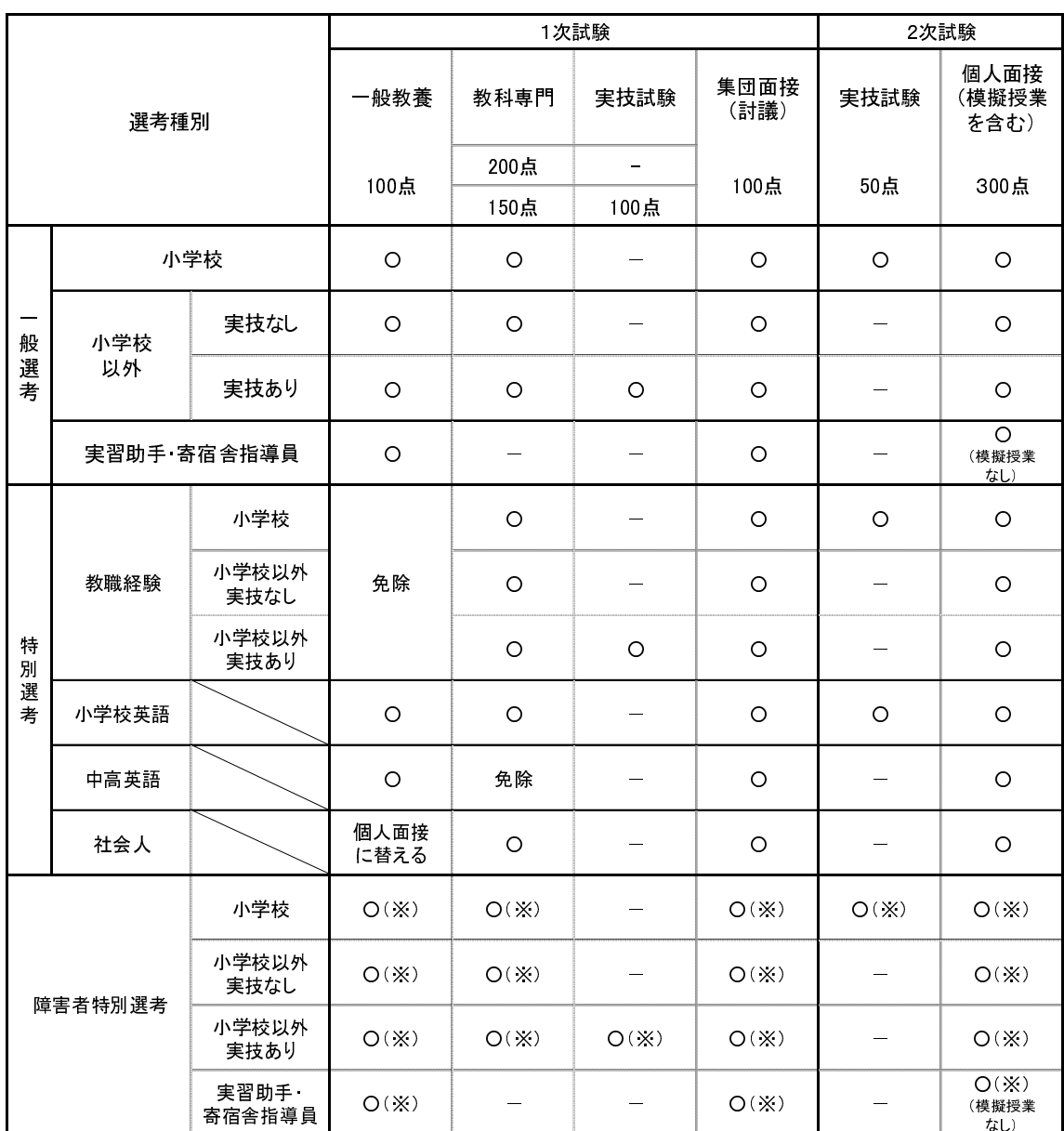

# 〔3〕選考種別及び試験内容

○(※)においては、試験の実施方法や内容を変更することがあります。

☆ 1次のみ実技試験あり : 中学校音楽・美術・保健体育、高等学校音楽・美術・保健体育 2次のみ実技試験あり :小学校

実技試験なし : 上記以外の校種等・教科等

☆ 小学校の教科専門試験は、国語・社会・数学・理科・英語の合計200点

★ 中学校数学及び中学校技術の個人面接(模擬授業)について

【模擬授業の内容】

次の10、20のいずれかを選択します。

- ① 模擬授業時間の前半において各自が持参するICT関連機器を用いた模擬授業を行い、後半 は自身の模擬授業についての説明を行う。
- ② 模擬授業時に使用するICT関連機器を持参できない場合には、事前に各自が行うICT関 連機器を活用した模擬授業の様子を撮影した動画を持参し、模擬授業の前半で映写した後、後 半は自身の模擬授業についての説明を行う。

上記①②いずれにおいても、機器や接続の不具合、再生不良等により予定した画像や映像が適切 に映写できない場合のために、各自が提示予定の画像等を印刷したもの(カラー印刷可)を持参し て下さい。(持参印刷物を用いて予定していた模擬授業を行い、説明も行います。)

模擬授業課題は他教科の受験者同様、7月17日(金)に教職員課ホームページで公開します。

【面接試験教室への設置機器】

- ・映写用機器・・・プロジェクター(音声出力可能)を設置します。プロジェクターへの接続用に VGA端子(DE-15コネクタ、ミニD-Sub15ピン)及び、HDMI端子を用いた接 続用ケーブル(約5m)をそれぞれ設置します。これに各自が持参したICT関 連機器を模擬授業の準備時間内(5分)に接続して活用します。
- ・スクリーン・・・黒板左端に移動式ホワイトボード(マーカーによる書き込み可)を設置します。
- ・【模擬授業の内容】の②の場合にも、各自が持参する再生機器を接続しても構いません。 ※模擬授業録画映像のデータのみの持参となる場合には、会場設置のノートパソコンで再生し ます。持参データはDVDに記録したもの(汎用のノートパソコンで再生できる状態に処理 したもの)のみ使用可とします。
- ・設置機器等の詳細情報については、模擬授業課題公開時にも一部案内する予定です。

## 〔4〕出願手続について

## 1 ◆◇◆ 申込期間 ◆◇◆

令和2年5月1日(金) 9:00 から 令和2年5月20日(水)17:00 まで

※ 申込締切直前は回線が大変混雑します。また、システム管理等のため一時的に利用できない場合が ありますので、日程に余裕をもって申し込んでください。

※ 使用されるパソコンや通信回線上の障害等が発生した場合のトラブルについては、一切責任を負い ません。

## 2 ◆◇◆ 出願方法 ◆◇◆

#### 電子申請(インターネット)でのみ受け付けます。

※ 郵送及び持参による受付は行いません。ただし、やむを得ない場合には、16 頁に記載の問い合わ せ先まで連絡してください。

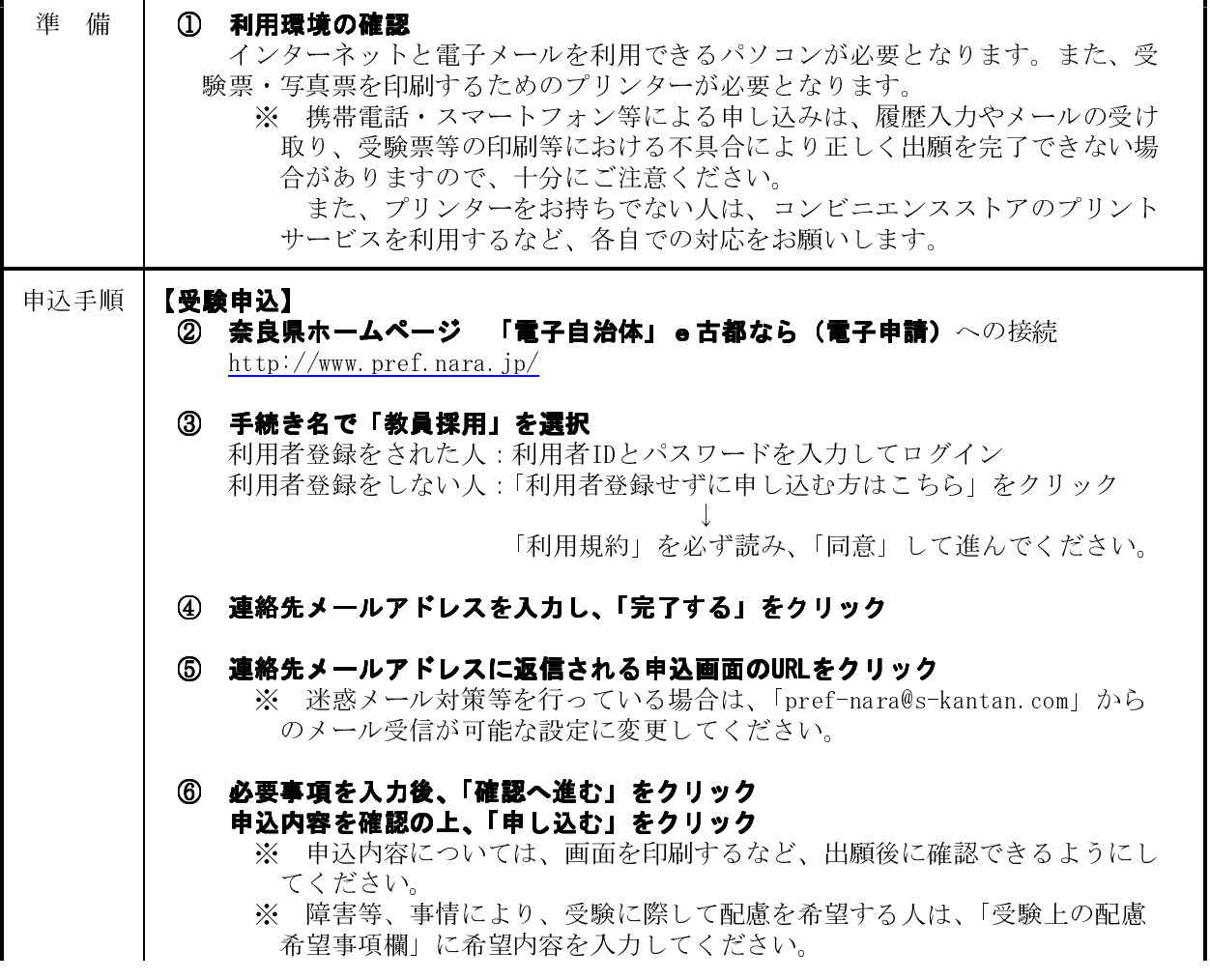

### ⑦ 受験申込完了

「申請完了」画面(整理番号とパスワードが表示される画面)で、「一覧へ戻る」 をクリック

↓

※ 申込完了時には、「申込完了通知」メールが返信されます。整理番号とパ スワードは受験票をプリントアウトするときに必要となりますので、メール データだけでなく、必ず手書きで控えておいてください。

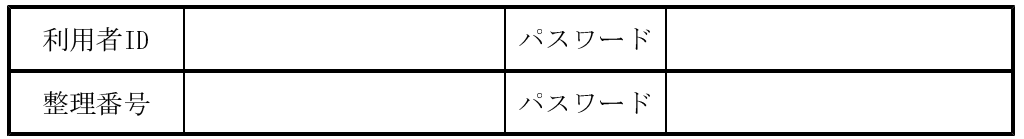

#### 【必要書類の送付】

次の選考区分及び要件に該当する人は、電子申請(インターネット)で出願した 上で、速やかに必要な提出書類を書留郵便で郵送してください。必要書類が確認で きない場合、受験票・写真票を送信することができませんので、注意してください。 <郵送先> 〒630-8502 奈良県教育委員会事務局教職員課定数管理係(住所不要) ※ 封筒の表面に「出願関係書類在中」と朱書きする。

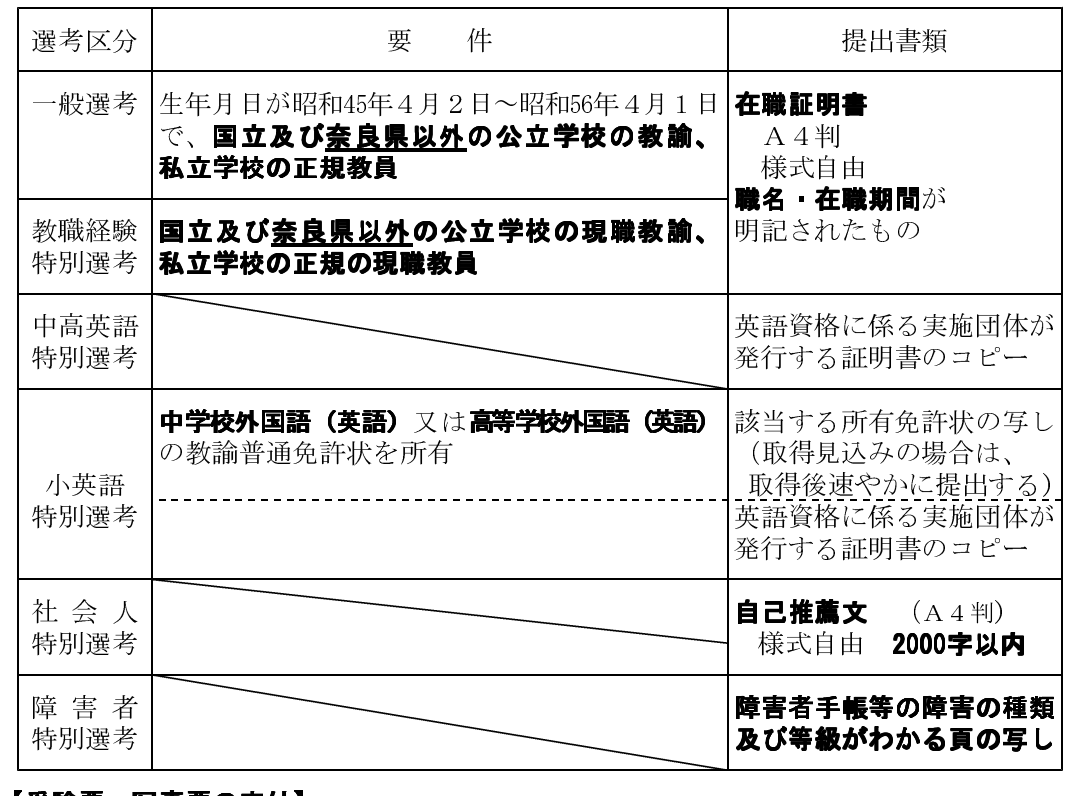

#### 【受験票・写真票の交付】

⑧ 連絡先メールアドレスに受験票・写真票を添付したメールを送信 6月2日(火)頃送信予定

※ 6月4日(木) までに受験票・写真票を添付したメールが届かない場合は、 16頁に記載の問い合わせ先まで連絡してください。

### ⑨ 自分の整理番号とパスワードを入力し、受験票・写真票をダウンロードし、印刷

#### 【写真票の郵送について】

**⑩ 写真を貼り付けた写真票(※)を折らずに角3封筒(216㎜×277㎜)に入れ、** 6月12日(金)必着で教職員課定数管理係宛てに書留郵便で郵送してください。 ※ 写真票の写真は、申込日前3か月以内に撮影したもので「縦4.5cm、横3.5cm、 上半身、脱帽、正面向き」のものに限ります。また、写真の裏面には、氏名、 受験校種等・教科等を記載してください。

> 受験票にも、写真票に貼り付けた写真と同じものを貼り、1次試験当日には 必ず持参してください。

## 3 ◆◇◆ 出願手続の際の注意事項 ◆◇◆

- (1) 出願内容等の取り扱い 出願受付段階では、個々のすべての受験資格要件を確認することはできません。後日、受験資格要 件を満たしていないことや、虚偽の記載があることが判明した時点で失格となることがありますので、 各自で十分確認し、出願してください。
- (2) 出願内容に対する確認

出願内容について確認したいことがある場合には、奈良県教育委員会事務局教職員課 (0742-27-9852) より電話で連絡する場合があります。特に携帯電話などで着信拒否設定がされている場合には、連絡 が受け取れるように設定してください。

連絡が取れない場合や指定する期日までに修正に応じない場合等には、理由の如何を問わず、出願 が無かったものとして取り扱う場合があります。

(3) 重複出願

**同一人物から複数の出願が行われた場合(重複出願)は、出願の全てを無効**とします。いずれの出 願についても一切受理しません。ただし、出願期間内(令和2年5月20日(水)17:00まで)であれば、 出願を取り下げることは可能です。申請画面から不要な出願は取り下げてください。もし、取り下げ の処理ができない場合は、16頁に記載の問い合わせ先まで連絡してください。出願期間締切後は、理 由の如何を問わず、出願を取り下げることはできません。

(4) 受験が認められない場合でも、提出された書類は返却しません。

## 〔5〕試験日程及び内容等

## 1 ◆◇◆ 1次試験について ◆◇◆

1 試験日程について

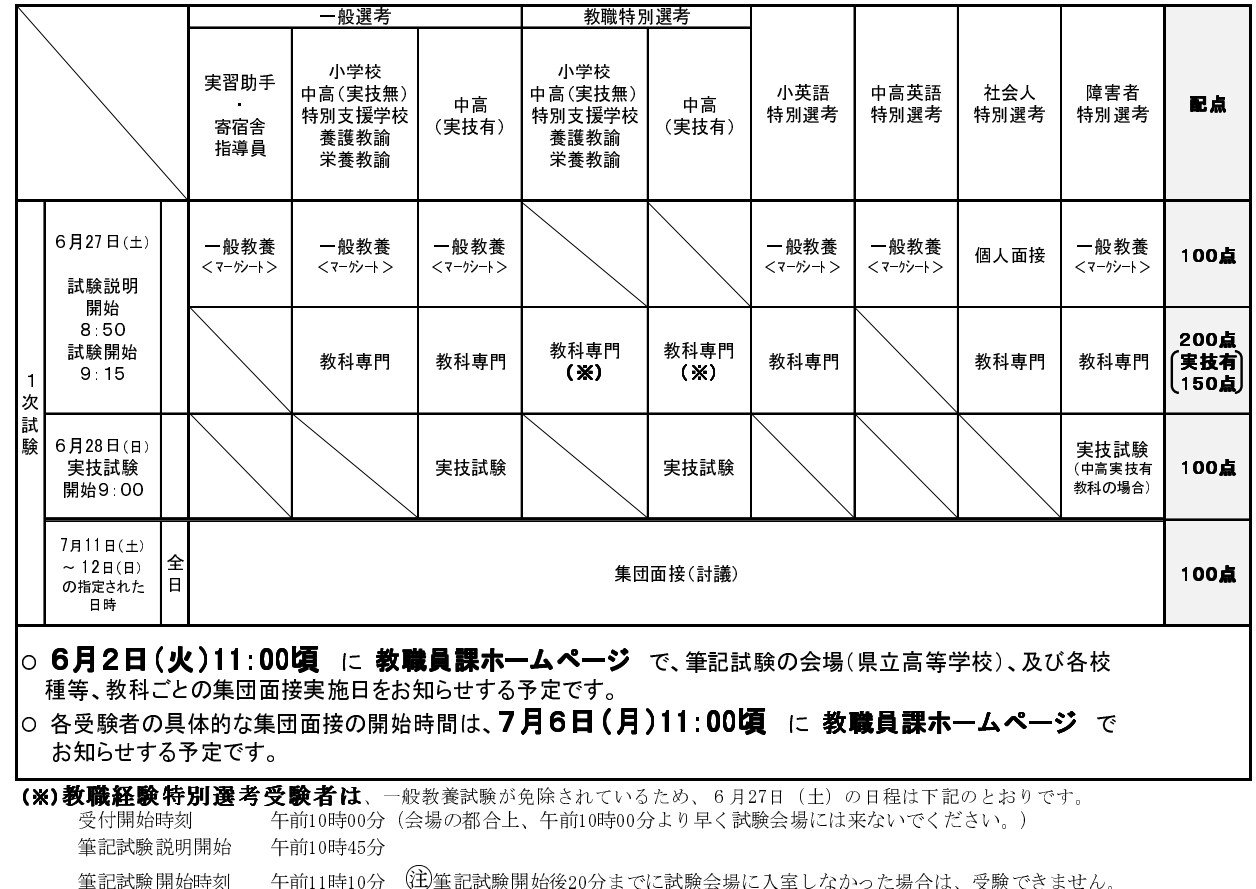

## 2 試験内容について

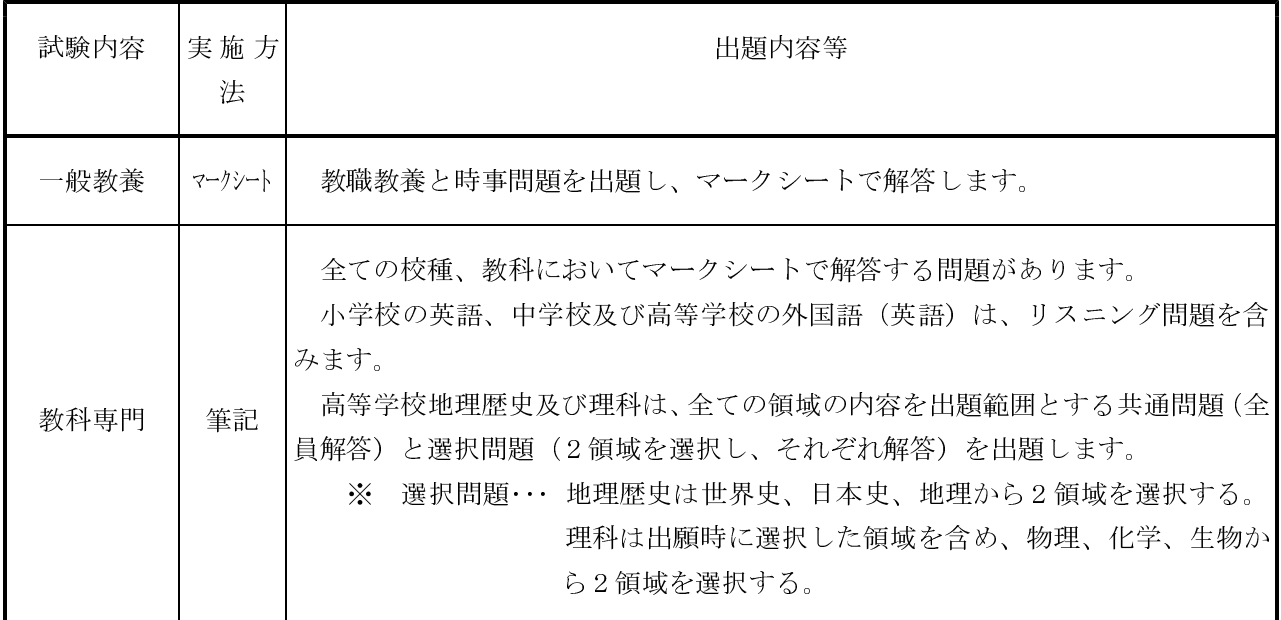

## 3 実技試験について

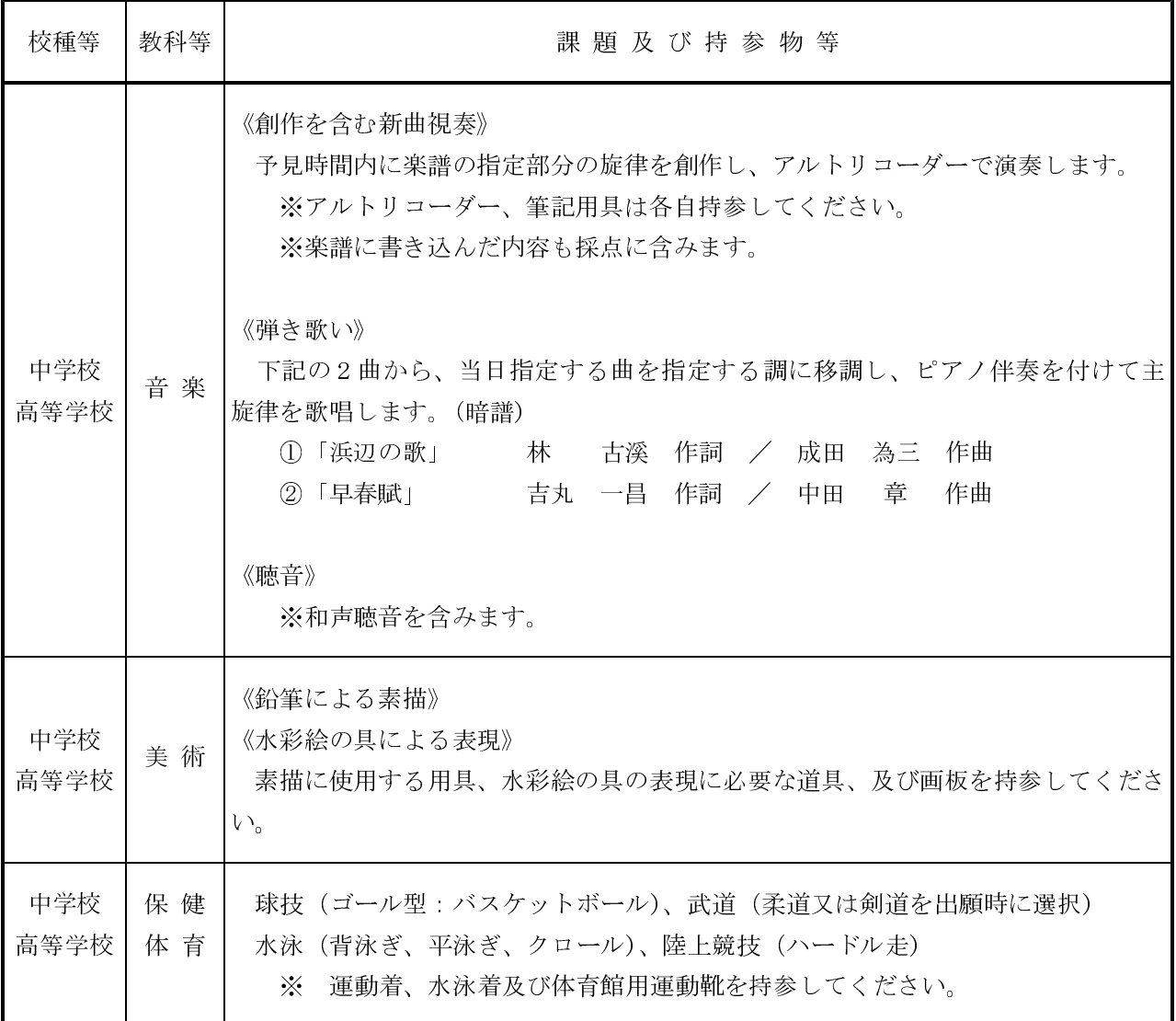

### 4 1次試験受験当日の持参物について

- (1) 受験票
- (2) 加点申請をした人は、申請に必要な書類のコピー(それぞれの書類の右下に受験番号を記入)
- (3) 筆記用具(鉛筆等)、消しゴム、上履き、靴入れ、実技試験に必要なもの ※一般教養試験のほか、教科専門試験においてもマークシート形式で解答する場合があります。
- (4) 結果通知用封筒1通 (長3:120㎜×235㎜の定形のり付き封筒に 94円 切手を貼り、宛先 (受験者 住所及び氏名)を記入し、封筒表面右下には受験番号も記入してください。

### 2 ◆◇◆ 2次試験について ◆◇◆

#### 1 試験日程について

一般選考、教職経験特別選考、社会人特別選考、障害者特別選考は、選考種別ごとに下記のような日 程で行います。

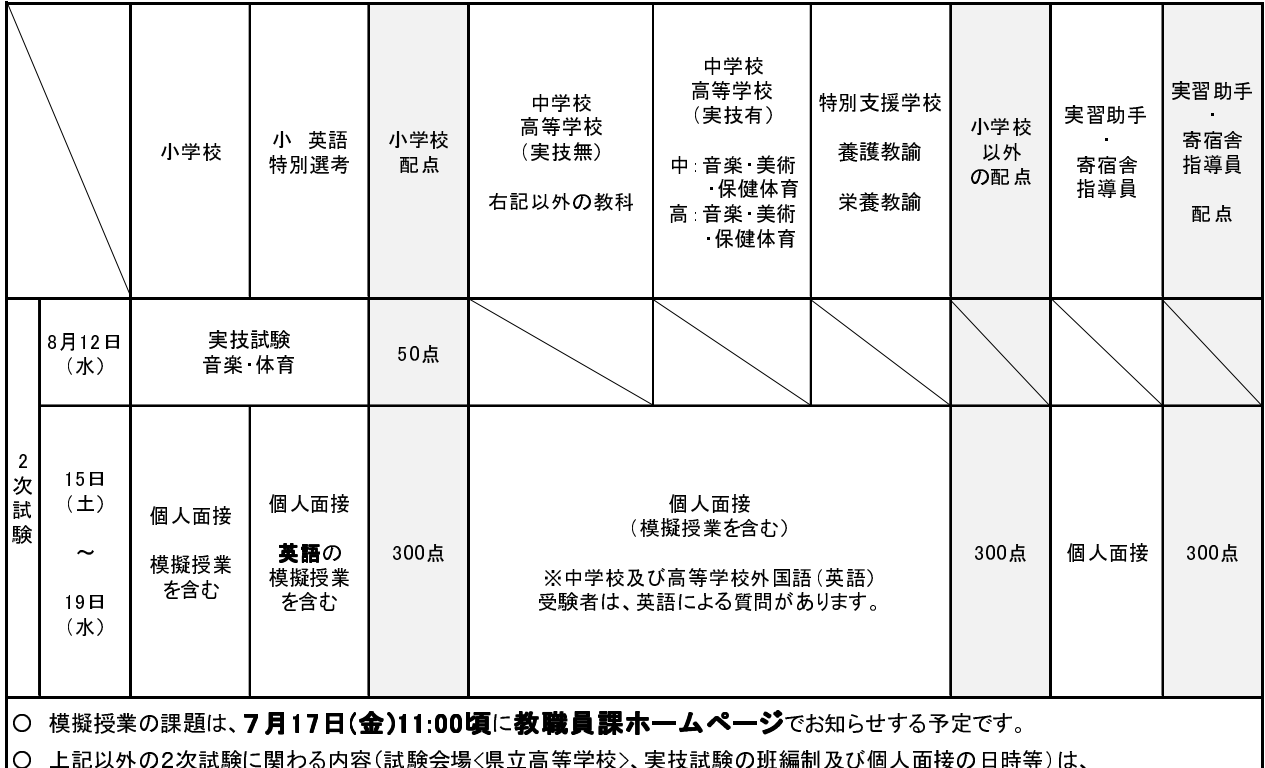

8月5日(水)11:00頃に教職員課ホームページでお知らせする予定です。

## 2 実技試験について

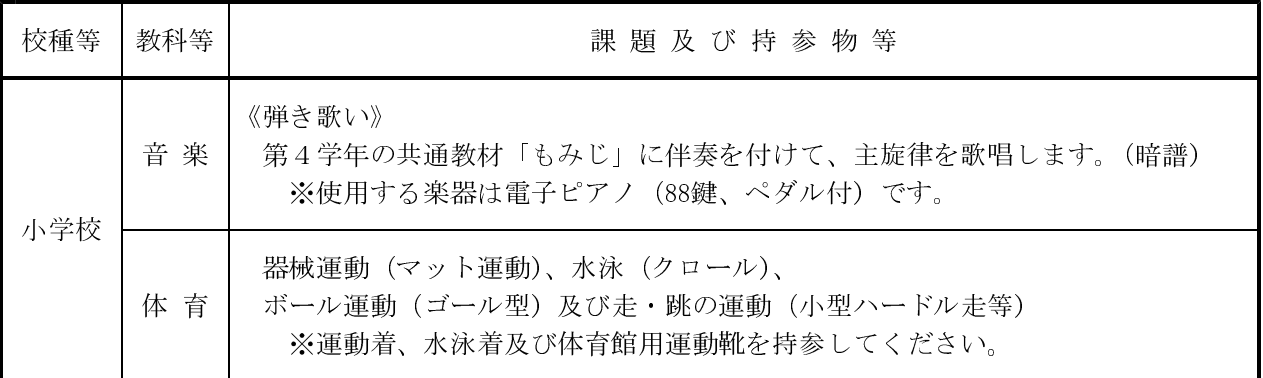